## 光纤检测探头 FIP-400B 和 ConnectorMax2

FIP-400B 光纤检测探头是用于检查光纤终端的便携式视频显微镜。使用专用的 ConnectorMax2 软件, 您可以 直接查看光纤、捕捉图像并分析结果。

**3**插入新适配头,对齐适配头<br>和探头上的缺口。

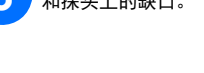

## 根据您测试的连接器类型,可以使用不同的探头适配头。 更换探头适配头

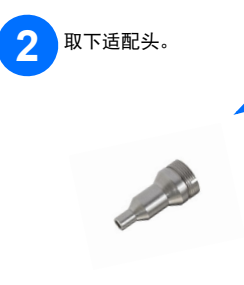

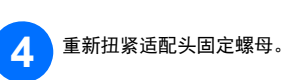

注意:根据您使用 ConnectorMax2 的平台或计算机的不同,显示可能略有差异。

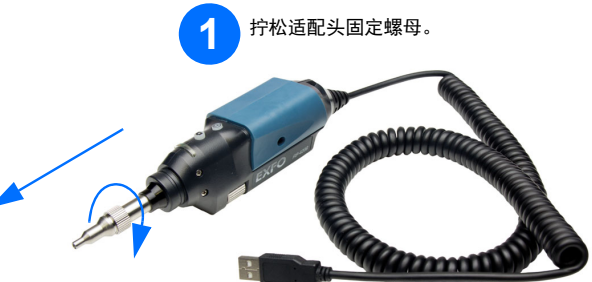

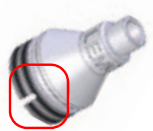

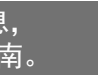

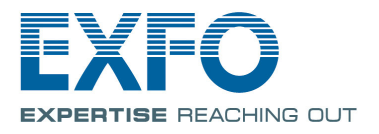

轻击。

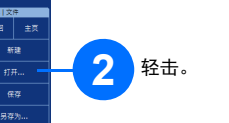

若要打开文件:

 $0.11$ <sub>d8</sub>

最大: 2.00  $\begin{array}{|c|c|c|c|c|}\hline\mbox{NE} & \mbox{dB} & \mbox{B-3B} \cr \hline \hline \hline \mbox{I} & \mbox{I310\,nm} & \mbox{B-3B} \cr \hline \end{array}$ 

-<br>IEC SM MF UPC ORL ≥ 45 dB (61300-

 $\begin{array}{|c|c|c|c|c|}\hline \text{R-R} & \text{dB} & \text{HPR} \\ \hline \text{R-R} & \text{HPR} & \text{HPR} \\ \hline \text{R-R} & \text{HPR} & \text{HPR} \end{array}$ 

 $0.08$ <sub>d8</sub>

通大:2

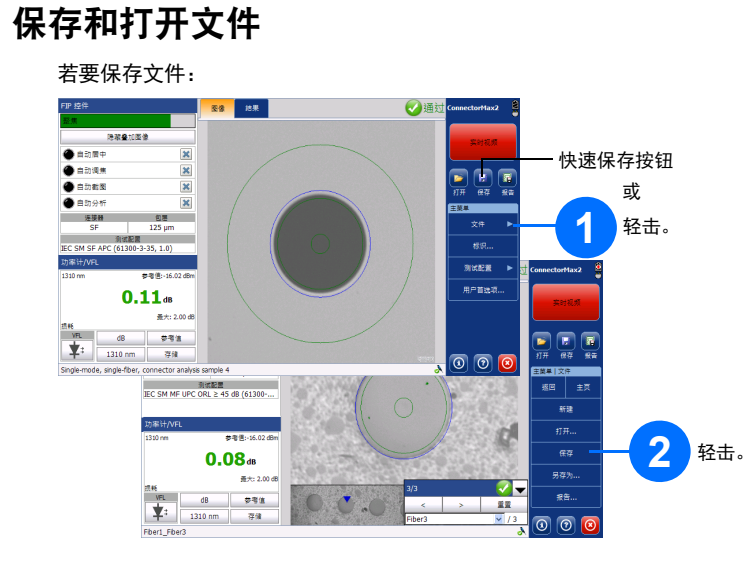

 $\circ$   $\circ$   $\circ$ 

 $\Omega$ 

**DER** 

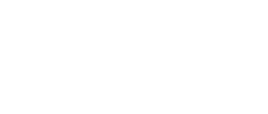

**1**

東南市

 $\circledcirc$   $\circledcirc$ 

йl

 $\frac{2}{3}$ 

快速打开按钮

或

## 生成报告

若要自动生成报告:

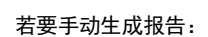

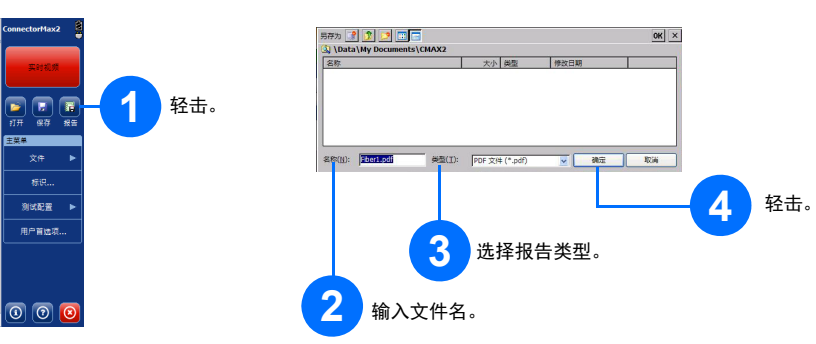

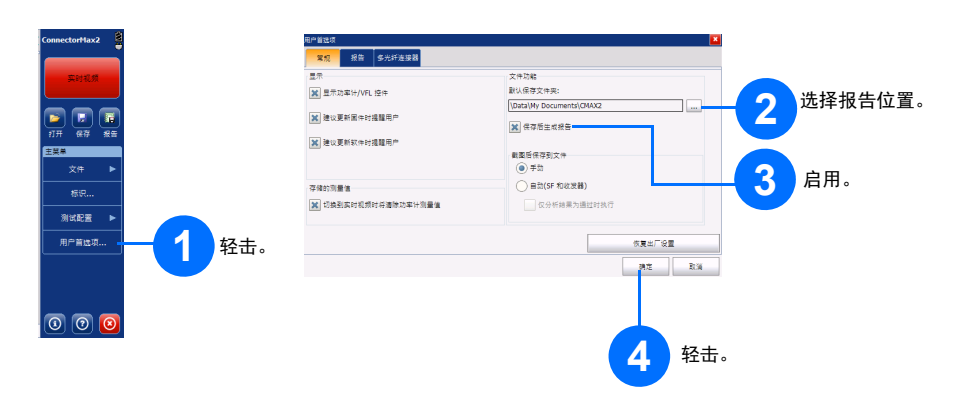

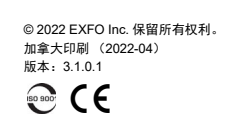

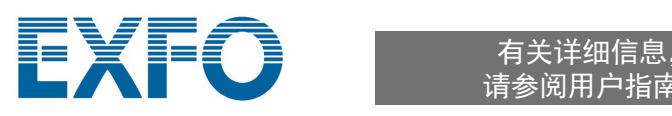

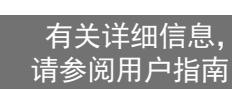

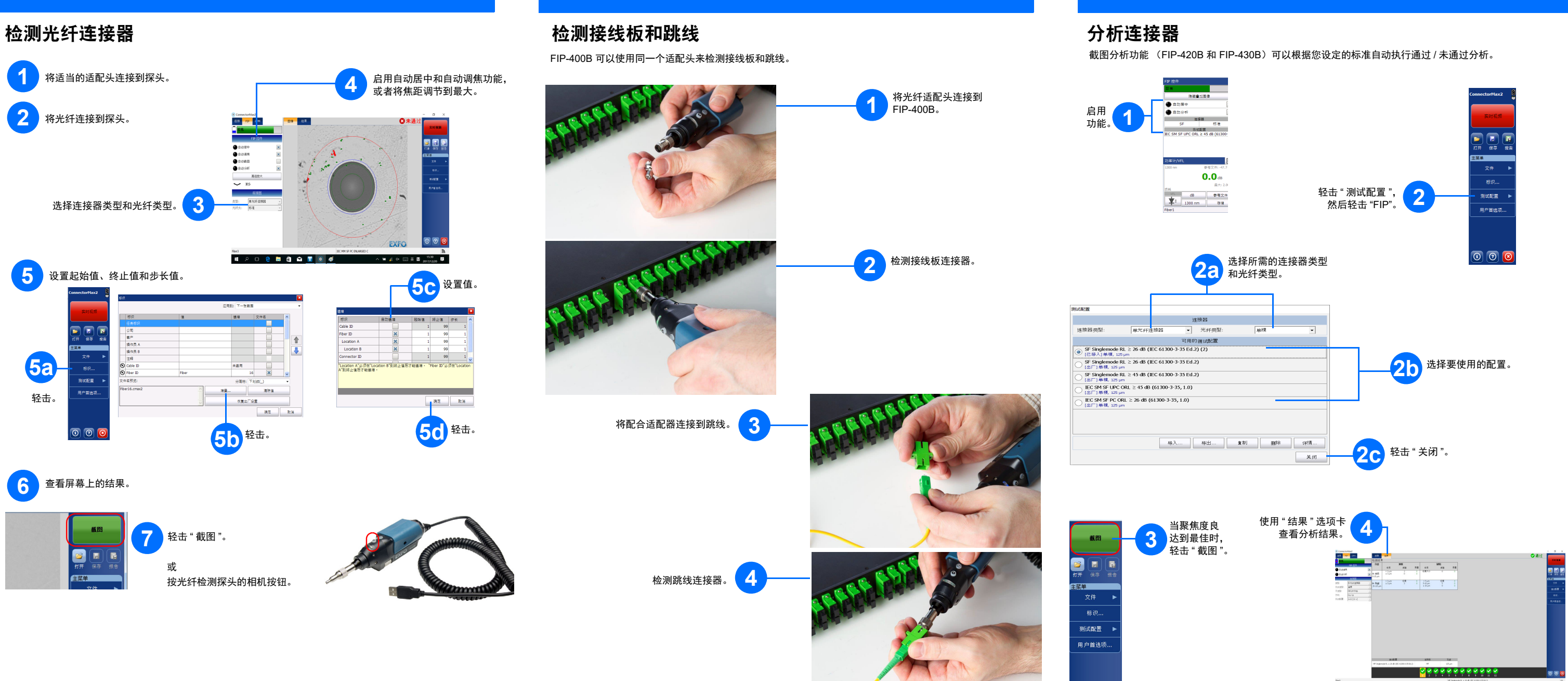